The copy filmed here has been reproduced thenks to the generosity of:

National Library of Canada

Tha imagas appaaring hara ara tha bast quality possibia considaring tha condition and lagibiiity of tha original copy and in kaaping with tha filming contrect specifications.

Original copias in printad papar covars ara filmad beginning with tha front covar and anding on tha last paga with a printad or illustratad impraasion, or tha back covar whan appropriata. All othar original copias ara filmad beginning on tha first paga with a printad or illustratad impraasion. and anding on tha last paga with a printad or illuatratad impression.

The last recorded frame on eech microfiche shall contain the symbol — I meaning "CON-TINUED"), or tha symbol V (meaning "END"), whichever applies.

Mapa. plates, charts, etc.. may be filmed at different reduction ratios. Those too large to be entirely included in one exposure are filmed beginning in the upper left hend corner, left to right and top to bottom, as many frames as required. The following diagrams illustrate the method:

L'exemplaire filmé fut reproduit grâce à la générosité de:

Bibliothèque nationale du Canada

Les images suivantes ont été reproduites avec le plus grand soin. compta tanu da la condition at de la natteté de l'exemplaire filmé, et en conformity avac las conditions du contrat da filmaga.

Les exempleires origineux dont le couverture en pepier est imprimée sont filmés en commencant par la premier plat at an terminant soit par la dernière page qui comporte une empreinte d'impression ou d'illustration. soit par la second plat, salon la cas. Tous las autras exemplaires origineux sont filmés en commençent par la premiere paga qui comporta une empreinte d'impreasion ou d'illustration at en terminant par la dernière page qui comporte une telle amprointa.

Un des symbolos suivants apparaitra sur la dernière imege de cheque microfiche, selon le cas: le symbole — signifie "A SUIVRE", le<br>symbole V signifie "FIN".

Les certes, planches, tebleaux, etc., peuvent être filmés à des taux de réduction différents. Lorsque le document est trop grand pour être reproduit en un seul clichè. il est filmé à partir de l'angle supérieur gauche, de gauche à droite, et da haut an bas. an pranant la nombra d'images nécessaire. Les diagrammes suivants illustrent le méthode.

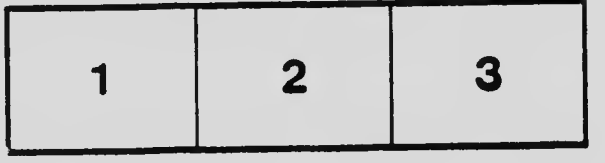

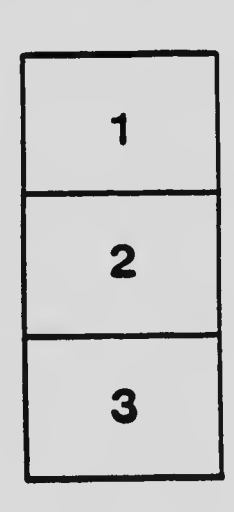

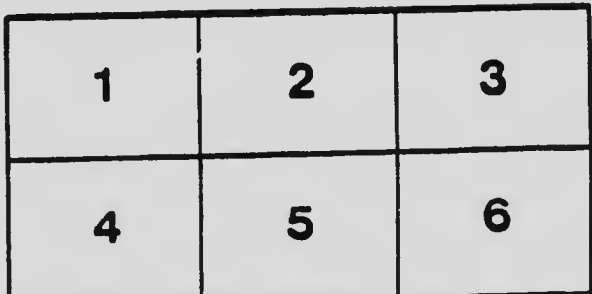